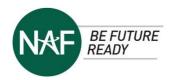

# **EDUCATOR ESSENTIALS: DATABASE DESIGN**

EDUCATOR ESSENTIALS provides learning strategies and resources to move from a static-learning curriculum to one that is competency-based and learner-centered through authentic project learning experiences.

## WHY PROJECT-BASED LEARNING (PBL)?

## Through PBL, learners:

- Engage in authentic work
- Deepen their sense of purpose
- Communicate with authentic audiences
- Integrate social and emotional skills while learning
- Increase their feelings of belonging and inclusion

Authentic project learning experiences let educators apply a real-world approach to PBL focusing on relevant issues and passion projects to spur on innovative solutions in partnership with career experts.

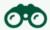

Why PBL Outperforms Traditional Learning

## CULTURALLY RESPONSIVE EDUCATION

NAF's strategic priority is to ensure culturally responsive curricula that implements an inclusive, diverse, equitable, and access (IDEA) strategy to learning at NAF where educators:

- Leverage learner assets
- Develop supportive learning environments
- Self-reflect on practice to increase learner expectations
- Learn about learners' cultural diversity and their personal perceptions
- Apply blended learning strategies to offer learners equitable access to content

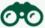

How to use culturally responsive teaching in the classroom

## DYNAMIC BLENDED LEARNING

"<u>Dynamic Blended Learning</u> is characterized by constant change and activity, growing, and evolving over time. It is learner-centered, giving students choice and embedding collaboration, critical thinking, communication, and creativity." ~ Kasey Bell, Shake Up Learning

<u>Get started with Blended and Online Learning</u> using online and offline activities to enhance learner agency

## **BLENDED LEARNING MODELS**

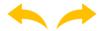

## FLIPPED LEARNING

provides learners the flexibility of engaging with content through online multimedia and allowing them to pause, rewind, and review. Educators have more time for targeted, personalized instruction.

Flipped Learning Flow for Blended or Online Classes

What is...Flipped Learning?

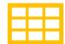

## CHOICE BOARDS

offer several options for voice and choice to enhance learner agency. Learners select how they will showcase their knowledge and skills with text, multimedia, and technology applications.

Teacher's Guide to Digital Choice Boards

How to Make a Google Docs
Choice Board

See Choice Board Sample on p. 3

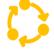

## STATION ROTATION

engages learners by rotating through a series of online and offline stations. One station allows the educator to offer personalized, learner-center experience with small group educator-led instruction to meet individual learner needs.

10 Tips for the Station Rotation Model What is the Station Rotation Model?

## ASYNCHRONOUS LEARNING

Enhance this course by integrating virtual resources that inspire learners to take ownership and manage their learning with self-paced, asynchronous, online learning opportunities.

Review Kasey Bell's <u>Dynamic Learning Infographic</u> to learn about strategies to go beyond traditional learning and make it more dynamic:

"Learning doesn't have to end when the bell rings. With digital tools and devices that are available 24/7, students can continue to learn, collaborate, grow, and dig deeper into their learning on their own terms." ~ Kasey Bell, Shake Up Learning

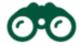

### **EXTENSION RESOURCES**

- Access video training, Microsoft Support
- MS Access Tutorial, Tutorials Point
- Access, GCFLearnFree.org

## CHALLENGE RESOURCES

- <u>Congressional App Challenge</u>, an annual app competition hosted by U.S. House of Representatives in specific districts, check the website for details.
- American Computer Science League (ACSL) organizes an annual computer science contests and computer programming contests for high school students.
- Samsung's <u>Solve for Tomorrow</u> is a national STEM competition that challenges public school teachers and students to show how STEM can be applied to help improve their communities.
- Imagine Cup, an annual competition hosted by Microsoft.

## CHOICE BOARD SAMPLE

(Taken from NAF's new Business Economics course)

Gentrification: Effects & Recommendations Case Study Choice Board

## START HERE ↓

- REVIEW our learning materials about the effects and recommendations for gentrification to create a case study presentation to your city council.
- READ Making Presentations Like a Pro to learn about presentation best practices.
- COLLABORATE as a team to:
  - PREPARE the outline for the presentation.
  - SELECT the media for the presentation.
  - CHOOSE one or more of the presentation formats on the right.
- CREATE a presentation of your team's case study of the effects and recommendations for gentrification.

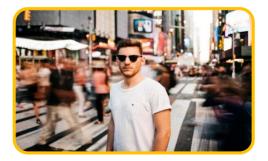

#### CREATE AN INFOGRAPHIC

#### READ:

• Infographics: How Can They Improve Your Presentation?

### RESEARCH:

 Review online examples of effective infographics.

#### DO-

• Create an infographic showcasing the effects and recommendations for gentrification.

### **CHOOSE** AN APPLICATION:

- Google Slides
- MS PowerPoint

#### CREATE A VIDEO

Tell the story through compelling imagery

## CONSIDER POTENTIAL VIDEO THEMES:

- What occurs to a thriving community when you push out a sub-group?
- Pros and cons of changing main street.

#### WATCH-

• Finding the Middle Ground

Use a smartphone or computer camera to create a public service announcement video.

## CREATE AN ANIMATED SEQUENCE IN A VIRTUAL **BROCHURE**

#### USF-

Animated Infographic Videos

## READ:

• What is an Animated Infographic Video?

## WATCH AN EXAMPLE:

• What is Gentrification?

• Use an animation creator to develop an original sequence for the virtual brochure.

**EXAMPLE:** PowToon

## USE DATA TO MAKE YOUR CASE

Data that reflects successful accomplishments increase marketing presentation's credibility by 10-fold.

#### RFAD.

• Win Over Your Audience with Data Visualization

## SHARE:

• Data that showcases the impact of gentrification.

## DO:

Use charts that represent the Benefit-Cost Analysis of various options.

**PRESENTATION** 

SLIDE

READ: City Council in Clearwater, Florida, for real-world recommendations

CREATE: An informative and effective slide presentation following the City Council guidelines listed in the article

REVIEW: An example of a mock presentation from Virginia Beach, Fl

**RECORD:** The simulation of your presentation to a city council